## Package 'gridGeometry'

March 20, 2022

Type Package

Title Polygon Geometry in 'grid'

Version 0.3-0

Author Paul Murrell

Maintainer Paul Murrell <paul@stat.auckland.ac.nz>

Description Functions for performing polygon geometry with 'grid' grobs. This allows complex shapes to be defined by combining simpler shapes.

URL <https://github.com/pmur002/gridgeometry>,

[https://stattech.wordpress.fos.auckland.ac.nz/2019/03/04/](https://stattech.wordpress.fos.auckland.ac.nz/2019/03/04/2019-01-a-geometry-engine-interface-for-grid/) [2019-01-a-geometry-engine-interface-for-grid/](https://stattech.wordpress.fos.auckland.ac.nz/2019/03/04/2019-01-a-geometry-engine-interface-for-grid/)

**Depends** R  $(>= 3.6.0)$ , grid

**Imports** grDevices, polyclip  $(>= 1.10-0)$ 

Suggests graphics, lattice

License GPL  $(>= 2)$ 

NeedsCompilation no

Repository CRAN

Date/Publication 2022-03-20 22:10:02 UTC

## R topics documented:

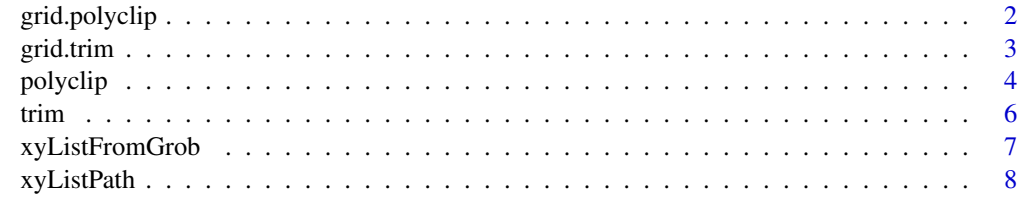

 $\blacksquare$ 

#### Description

These functions allow two or more grobs to be combined using one of the following operations: intersection, union, minus, and xor.

#### Usage

```
polyclipGrob(A, B, op="intersection",
             openFn=xyListToLine, closedFn=xyListToPath,
             name=NULL, gp=gpar(), ...)
grid.polyclip(A, B, ...)
```
#### Arguments

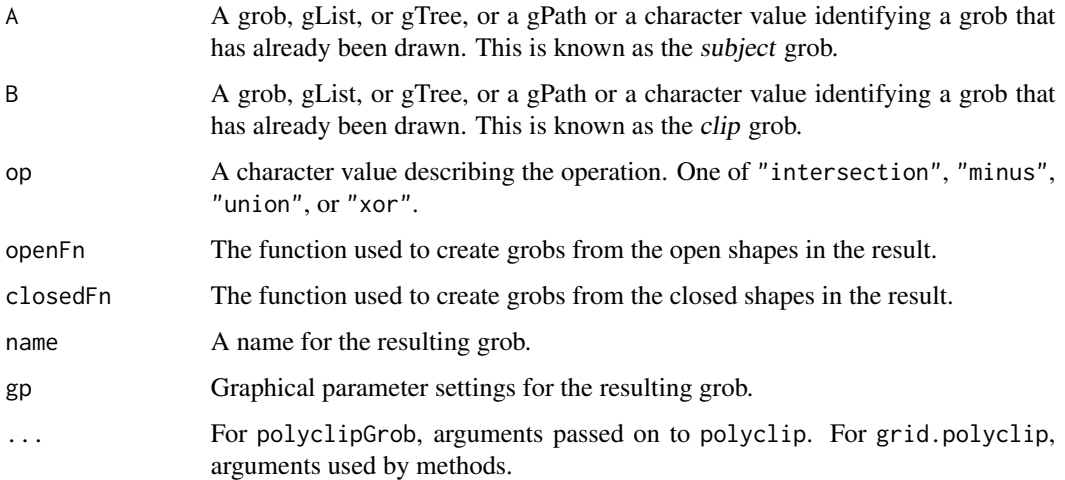

#### Details

The subject grob is combined with the clip grob using the op operation.

The grobs are converted to coordinates by calling grid::grobCoords and then the operation is performed by calling polyclip.

The result is a new grob. In the case of grid.polyclip, this new grob will be drawn on the current device. In the special case that A is a gPath, by default, the new grob will *replace* the old grob (the original grob identified by A) in the current scene (and the new grob will use the same gp settings as the old grob).

The subject grob can be any combination of open or closed shapes (e.g., a combination of lines and polygons), but the clip grob must only consist of closed shapes.

#### <span id="page-2-0"></span>grid.trim 3

## Value

polyclipGrob returns a gTree with two children, one representing the open shapes within the result and one representing the closed shapes within the result.

grid.polyclip is only used for its side-effect of drawing on the current graphics device.

#### Author(s)

Paul Murrell

## See Also

[polyclip](#page-3-1)

## Examples

```
r <- rectGrob(x=1/3, y=1/3, width=.4, height=.4)c <- circleGrob(x=2/3, y=2/3, r=.2)
grid.draw(r)
grid.draw(c)
grid.polyclip(r, c, gp=gpar(fill="grey"))
```
grid.trim *Subset a Line*

## Description

These functions generate one or more lines by subsetting a line.

## Usage

```
trimGrob(x, from, to, rep=FALSE, name=NULL, gp=gpar(), ...)
grid.trim(x, ...)
```
#### Arguments

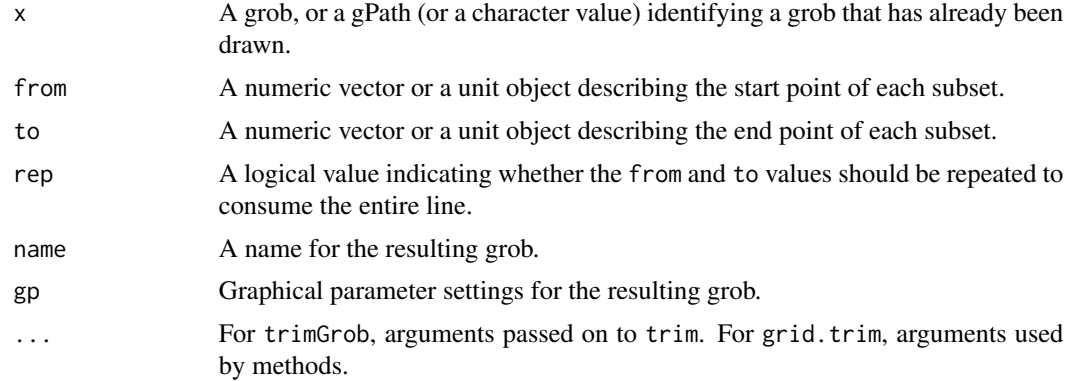

#### <span id="page-3-0"></span>Details

Both from and to should be either numeric values between 0 and 1, expressing a proportion of the line length, or unit objects. In the latter case, the unit is converted to a proportion of the line length, with "npc" units treated as proportions of the line length.

Both from and to can be vectors (and they are recycled) so that multiple subsets can be obtained in a single call.

Both from and to can be negative, in which case the value is treated as distance backwards along the line from its end.

The result is a new grob. In the case of grid.trim, this new grob will be drawn on the current device. In the special case that x is a gPath, by default, the new grob will *replace* the old grob (the original grob identified by  $x$ ) in the current scene (and the new grob will use the same gp settings as the old grob).

#### Value

trimGrob returns a polyline grob.

grid.trim is only used for its side-effect of drawing on the current graphics device.

#### Author(s)

Paul Murrell

## See Also

[trim](#page-5-1)

#### Examples

```
g <- xsplineGrob(c(.2, .5, .8), c(.2, .8, .2))
grid.draw(g)
grid.trim(g, from=.1, to=.2, gp=gpar(lwd=5))
grid.trim(g, from=.1, to=.2, rep=TRUE, gp=gpar(lwd=3))
```
<span id="page-3-1"></span>polyclip *Perform Geometric Operations on Coordinates*

#### **Description**

This function combines two sets of coordinates using one of the following operations: intersection, union, minus, and xor.

#### polyclip 5

#### Usage

```
polyclip(A, B, ...)
## S3 method for class 'grob'
polyclip(A, B, op="intersection", closed=TRUE,
         reduceA = if (closed) "union" else "flatten",
         reduceB = "union",
         fillA = NULL, fillB = NULL,...)
## S3 method for class 'gList'
polyclip(A, B, op="intersection", closed=TRUE,
         reduceA = if (closed) "union" else "flatten",
         reduceB = "union",
         fillA = NULL, fillB = NULL,...)
## S3 method for class 'gPath'
polyclip(A, B, op="intersection", closed=TRUE,
                         strict=FALSE, grep=FALSE, global=FALSE,
         reduceA = if (closed) "union" else "flatten",
         reduceB = "union",
         fillA = NULL, fillB = NULL,...)
## S3 method for class 'character'
polyclip(A, B, op="intersection", closed=TRUE,
                             strict=FALSE, grep=FALSE, global=FALSE,
         reduceA = if (closed) "union" else "flatten",
         reduceB = "union",
         fillA = NULL, fillB = NULL,...)
```
## Arguments

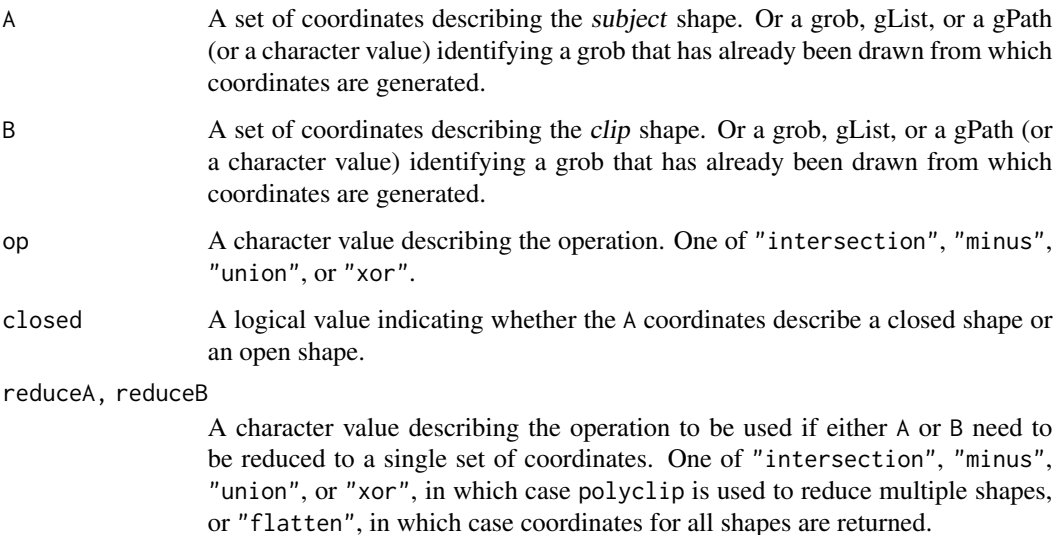

<span id="page-5-0"></span>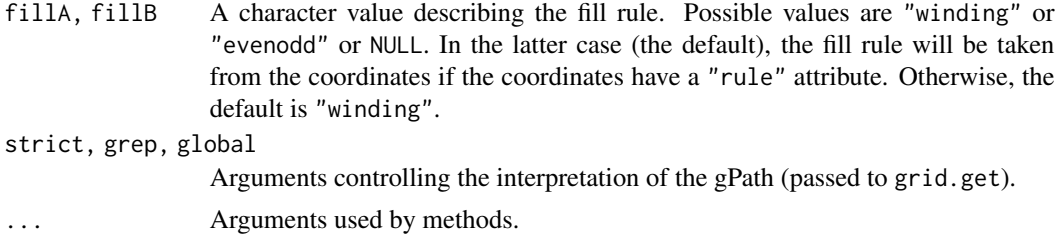

## Details

The subject coordinates are combined with the clip coordinates using the op operation.

#### Value

The result is a new set of coordinates.

#### Author(s)

Paul Murrell

#### See Also

[polyclip](#page-3-1)

#### Examples

```
r <- rectGrob(x=1/3, y=1/3, width=.4, height=.4)c <- circleGrob(x=2/3, y=2/3, r=.2)
polyclip(r, c)
```

```
trim Generate Subsets of Coordinates
```
#### Description

This functions generates a new set of coordinates by subsetting a set of coordinates.

#### Usage

```
trim(x, from, to, ...)
## S3 method for class 'grob'
trim(x, from, to, rep=FALSE, ...)
## S3 method for class 'gPath'
trim(x, from, to, rep=FALSE,
                     strict=FALSE, grep=FALSE, global=FALSE, ...)
## S3 method for class 'character'
trim(x, from, to, rep=FALSE,
                         strict=FALSE, grep=FALSE, global=FALSE, ...)
```
## <span id="page-6-0"></span>xyListFromGrob 7

## Arguments

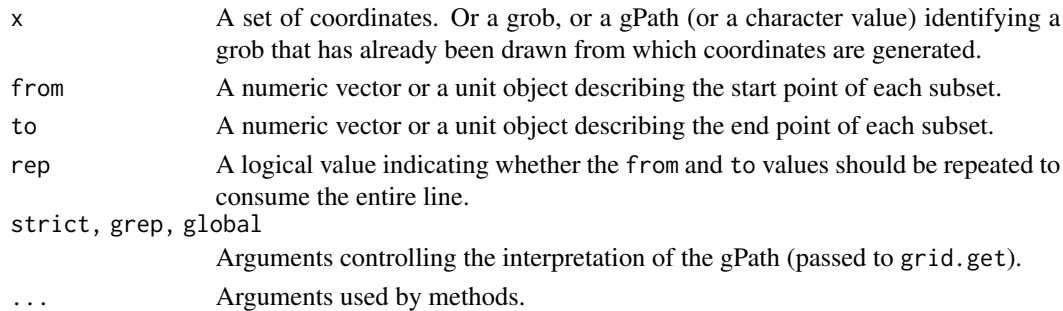

## Value

A new set of coordinates.

## Author(s)

Paul Murrell

#### See Also

[trim](#page-5-1)

## Examples

```
g <- segmentsGrob(0, .5, 1, .5)
trim(g, from=.1, to=.2)
trim(g, from=.1, to=.2, rep=TRUE)
```
<span id="page-6-1"></span>xyListFromGrob *Generate Coordinates from Grobs*

## Description

This function generates a set of coordinates (a list of (x,y) lists) from a grob.

## Usage

```
xyListFromGrob(x, op = "union", closed = TRUE, ...)
```
## Arguments

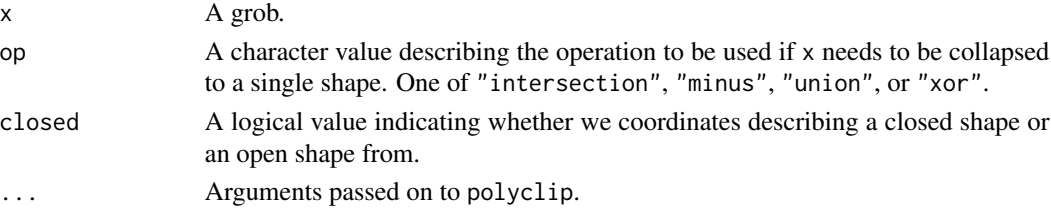

#### <span id="page-7-0"></span>Value

The result is a list of lists, each with components x and y.

#### Author(s)

Paul Murrell

## See Also

[polyclip](#page-3-1)

#### Examples

```
r < - rectGrob(x=1/3, y=1/3, width=.4, height=.4)
xyListFromGrob(r)
```
xyListPath *Generate Grobs from Coordinates*

#### Description

This function generates a grob from a set of coordinates (a list of (x,y) lists).

#### Usage

```
xyListToPath(x, rule="winding", name=NULL, gp=gpar())
xyListToPolygon(x, name=NULL, gp=gpar())
xyListToLine(x, name=NULL, gp=gpar())
```

```
xyListPath(x, rule="winding", name=NULL, gp=gpar())
xyListPolygon(x, name=NULL, gp=gpar())
xyListLine(x, name=NULL, gp=gpar())
```
#### Arguments

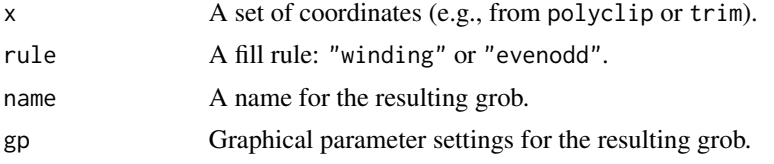

## Details

Following the addition of the [xyListFromGrob](#page-6-1) function, the \*To\*() forms are preferred.

## Value

The result is a grob.

## <span id="page-8-0"></span>xyListPath 9

## Author(s)

Paul Murrell

## See Also

[polyclip](#page-3-1)

## Examples

```
r \leftarrow \text{rectGrob}(x=1/3, y=1/3, \text{width}=.4, \text{height}=.4)c <- circleGrob(x=2/3, y=2/3, r=.2)
coords <- polyclip(r, c)
xyListPath(coords)
xyListLine(coords)
```
# <span id="page-9-0"></span>Index

```
∗ aplot
    grid.polyclip, 2
    grid.trim, 3
    polyclip, 4
    trim, 6
    xyListFromGrob, 7
    xyListPath, 8
∗ dplot
    grid.polyclip, 2
    grid.trim, 3
    polyclip, 4
    trim, 6
    xyListFromGrob, 7
    xyListPath, 8
grid.polyclip, 2
grid.trim, 3
polyclip, 3, 4, 6, 8, 9
polyclipGrob (grid.polyclip), 2
trim, 4, 6, 7
trimGrob (grid.trim), 3
xyListFromGrob, 7, 8
xyListLine (xyListPath), 8
xyListPath, 8
xyListPolygon (xyListPath), 8
xyListToLine (xyListPath), 8
xyListToPath (xyListPath), 8
xyListToPolygon (xyListPath), 8
```